Photoshop 2020 (version 21) Serial Key Keygen For (LifeTime) Download

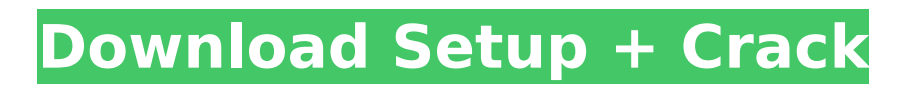

## **Photoshop 2020 (version 21) Free Download [Mac/Win] [2022]**

Note Photoshop will cost you \$79 (for a regular license) if you purchase through the Adobe website. There are other ways to get Photoshop for free online, but you might find that you have restrictions on how many images you can open. # Customizing Your Screen If you have more than one monitor and use your computer primarily as a tool for image creation, you may find it useful to customize the display so that you can view your images more efficiently and work more comfortably. To start, select Edit→Preferences. In the resulting window, click the Advanced button (see Figure 6-11) to see an extensive list of options for altering the display of the Photoshop interface. It's worth the effort to spend a little time opening this dialog box and customizing the display so that you can work more comfortably with your images. When you're finished tweaking the various settings in the Preferences dialog box, click OK. To see the settings you just made, choose Window→Preferences.

#### **Photoshop 2020 (version 21) Product Key Full Free 2022 [New]**

Even if the price is a bit high, after you start working with Photoshop you'll find that Photoshop Elements is worth it. The features of Photoshop differ somewhat from version to version, but Photoshop Elements uses a version of Photoshop with some features removed. The main differences are that the shapes and text functions have been removed, the text layers are limited to 8 layers, and text you save in Photoshop Elements comes out line-wrapped, and only up to 20 lines per text file. Many features are similar or identical between Elements and Photoshop. They can be difficult to use with Elements, but once you get the hang of it, you can make great-quality images and work faster and more efficiently with Photoshop Elements. Open a photo Open a photo in the Windows 8 photo app. You can use your desktop scanner or camera to open a document. The easiest way to open a file is to use the web browser. Type www.adobe.com in your web browser and browse to the photo. Open the photo in the Windows 8 photo app. Right-click on the file and then click on Open. Right-click on the photo and select Open. The file opens in your photo app. Open the photo in the Windows 8 photo app. Right-click on the file and then click on Open. Right-click on the photo and select Open. The photo opens in your photo app. Use the Edit menu Use the Edit menu to perform many of the basic edits to a photo. For example, you can rotate an image or flip it vertically. The Edit menu also has a ton of other useful features: Use Edit menu to rotate, crop or resize images or a selection Select a selection with Edit > Select > Select from the menu or by using the two arrow keys Go to Menu > Selection > Modify > Expand Flip a selection vertically or horizontally Edit > Transform > Flip Make a selection with Edit > Select > Modify > Expand Rotate a selection Select a selection with Edit > Select > Modify > Expand Go to Menu > Select > Rotate Crop a selection Select a selection with Edit > Select > Modify > Expand Go to Menu > Selection > Crop Resize a selection Select a selection with Edit > Select > Modify > Expand Go to Menu > Selection > Res 388ed7b0c7

# **Photoshop 2020 (version 21) Torrent (Final 2022)**

Wilaya (Algeria) Wilaya (or wilaya) is the third level of local government in Algeria, below the department and the region. Communes At the wilaya level, the departments or districts are divided into communes or urban communes. The communes and urban communes are further divided into commune or daira. Each commune has a locally elected administrative council or cabinet, headed by a mayor (ouadah), the lowest-ranked official in the local government. List of wilayas and communes Notes Note that an administrative region is not always exactly the same as the wilaya; a wilaya could cover a large geographical area, and its communes could each be in different administrative regions. See also Regions of Algeria Departments of Algeria Municipalities of Algeria References1. Technical Field The present disclosure relates to an image forming apparatus such as a copier, a facsimile machine, a printer, or a multifunction peripheral (MFP) having functions of at least two of those machines, and a control method therefor. 2. Description of the Related Art In an MFP, a memory is often used to store jobs that have been processed. Thus, when the memory is full, the jobs that have been already stored in the memory may not be executed. However, if an external device is connected to the MFP and attempts to read or modify jobs stored in the memory, it is possible that a conflict may arise between the jobs that have been already stored in the memory and the jobs that have been newly read or newly written. The case is not limited to the MFP. For example, a server that stores jobs to be executed by a printer that uses a thermal transfer recording method receives print jobs from a client. The server determines whether to store the received print jobs in a buffer, and stores the print jobs in the buffer if the server does not store the print jobs. For example, if the buffer is full, it is possible that some print jobs may not be stored. When such a situation occurs, the server deletes an oldest print job from the buffer and executes a print job that is stored next. Therefore, it is desirable that the server sequentially store print jobs in the buffer, and it is also desirable that the server print the print jobs in order of input.A plane struck a building just outside of Boston during a morning flight at Logan

## **What's New In Photoshop 2020 (version 21)?**

Q: Async long running method within a function with promises I have the following code... // service definition var service =  $\frac{1}{2}$  someLongProcessingTask: function (string)  $\frac{1}{2}$  return new Promise(function (resolve, reject) { setTimeout(function () { console.log(someStuff); console.log(string); resolve(); }, Math.random()  $*$  3000 + 1000); }); } }; and the following code... // this method is running asynchronously service.someLongProcessingTask(string) .then(function () { console.log(someStuff); console.log(string); }); however in this case, the previous methods are not running asynchronously. How can i make them run asynchronously? A: this code... service.someLongProcessingTask(string) .then(function () { console.log(someStuff); console.log(string); }); this line adds a.then method to whatever method is wrapped. In your case, this is service.someLongProcessingTask(string). You added a.then call to it. You would need to wrap the code you want to run asynchronously inside the function. For example, assuming you have a function called longRun(): service

# **System Requirements For Photoshop 2020 (version 21):**

Memory: 128MB 128MB System: Windows 10 64bit, Windows 10 64bit Service Pack 1 Windows 10 64bit, Windows 10 64bit Service Pack 1 Hard Disk: 2GB 2GB CPU: Intel Core 2 Duo E8400 @ 2.4GHz Processor: Intel Core i5 2400S @ 2.4GHz Processor: Intel Core i5 2500S @ 2.7GHz Graphics: Intel HD Graphics 4000 Graphics: Intel HD Graphics 4000 HDD: 2GB 2GB Latest

<https://voltigieren-bb.de/advert/photoshop-cc-serial-key-for-windows/> [https://www.careerfirst.lk/system/files/webform/cv/Photoshop-2022-Version-2301\\_0.pdf](https://www.careerfirst.lk/system/files/webform/cv/Photoshop-2022-Version-2301_0.pdf) [https://www.southboroughtown.com/sites/g/files/vyhlif7351/f/uploads/southborough-business](https://www.southboroughtown.com/sites/g/files/vyhlif7351/f/uploads/southborough-business-permitting-guide-final.pdf)[permitting-guide-final.pdf](https://www.southboroughtown.com/sites/g/files/vyhlif7351/f/uploads/southborough-business-permitting-guide-final.pdf) <http://goldeneagleauction.com/?p=46516> <https://www.careerfirst.lk/system/files/webform/cv/betlar310.pdf> [https://cromaz.com.br/upload/files/2022/07/dppGWRugQ7pgWWMTVUn6\\_05\\_a2aaac21a0ae725fe389](https://cromaz.com.br/upload/files/2022/07/dppGWRugQ7pgWWMTVUn6_05_a2aaac21a0ae725fe38929bdefc0da2d_file.pdf) [29bdefc0da2d\\_file.pdf](https://cromaz.com.br/upload/files/2022/07/dppGWRugQ7pgWWMTVUn6_05_a2aaac21a0ae725fe38929bdefc0da2d_file.pdf) <https://fpp-checkout.net/wp-content/uploads/2022/07/caseir.pdf> [https://buckeyemainstreet.org/wp-content/uploads/2022/07/Photoshop\\_2021\\_Version\\_2201.pdf](https://buckeyemainstreet.org/wp-content/uploads/2022/07/Photoshop_2021_Version_2201.pdf) [https://evol.ai/dgex/index.php/advert/adobe-photoshop-2020-version-21-hack-patch-keygen-for](https://evol.ai/dgex/index.php/advert/adobe-photoshop-2020-version-21-hack-patch-keygen-for-lifetime-for-pc-updated-2022/)[lifetime-for-pc-updated-2022/](https://evol.ai/dgex/index.php/advert/adobe-photoshop-2020-version-21-hack-patch-keygen-for-lifetime-for-pc-updated-2022/) <https://kjvreadersbible.com/adobe-photoshop-cs4-universal-keygen-free-download/> <https://dealstoheal.com/?p=5180> [https://fairosport.com/adobe-photoshop-2022-version-23-1-1-serial-number-and-product-key-crack](https://fairosport.com/adobe-photoshop-2022-version-23-1-1-serial-number-and-product-key-crack-latest-2022/)[latest-2022/](https://fairosport.com/adobe-photoshop-2022-version-23-1-1-serial-number-and-product-key-crack-latest-2022/) [https://www.careerfirst.lk/sites/default/files/webform/cv/Photoshop-2020\\_7.pdf](https://www.careerfirst.lk/sites/default/files/webform/cv/Photoshop-2020_7.pdf) [https://www.wemoveondemand.com/wp](https://www.wemoveondemand.com/wp-content/uploads/2022/07/Adobe_Photoshop_2022_Version_230_Free.pdf)[content/uploads/2022/07/Adobe\\_Photoshop\\_2022\\_Version\\_230\\_Free.pdf](https://www.wemoveondemand.com/wp-content/uploads/2022/07/Adobe_Photoshop_2022_Version_230_Free.pdf) [https://rakyatmaluku.id/upload/files/2022/07/rD2NcjIeOmktAPZLoqyg\\_05\\_ee62d4117d791fd78c2707](https://rakyatmaluku.id/upload/files/2022/07/rD2NcjIeOmktAPZLoqyg_05_ee62d4117d791fd78c27073762f26f0f_file.pdf) [3762f26f0f\\_file.pdf](https://rakyatmaluku.id/upload/files/2022/07/rD2NcjIeOmktAPZLoqyg_05_ee62d4117d791fd78c27073762f26f0f_file.pdf) [https://atompublishing.info/adobe-photoshop-2022-version-23-0-1-serial-key-product-key-free](https://atompublishing.info/adobe-photoshop-2022-version-23-0-1-serial-key-product-key-free-download-for-windows/)[download-for-windows/](https://atompublishing.info/adobe-photoshop-2022-version-23-0-1-serial-key-product-key-free-download-for-windows/) <https://www.careerfirst.lk/sites/default/files/webform/cv/chadhil878.pdf> <https://esmuseum.com/wp-content/uploads/2022/07/jamval.pdf> [https://trello.com/c/5sqEgA9D/62-adobe-photoshop-cs6-keygen-generator-license-keygen-mac-win](https://trello.com/c/5sqEgA9D/62-adobe-photoshop-cs6-keygen-generator-license-keygen-mac-win-latest)[latest](https://trello.com/c/5sqEgA9D/62-adobe-photoshop-cs6-keygen-generator-license-keygen-mac-win-latest) [http://sourceofhealth.net/2022/07/05/adobe-photoshop-2020-version-21-keygen-crack-setup](http://sourceofhealth.net/2022/07/05/adobe-photoshop-2020-version-21-keygen-crack-setup-free-2022/)[free-2022/](http://sourceofhealth.net/2022/07/05/adobe-photoshop-2020-version-21-keygen-crack-setup-free-2022/) <https://www.careerfirst.lk/system/files/webform/cv/daysjan728.pdf> [https://expressprintingservice.ca/system/files/webform/files\\_sent/Photoshop-2022-.pdf](https://expressprintingservice.ca/system/files/webform/files_sent/Photoshop-2022-.pdf) <https://spacemonkeymedsofficial.com/photoshop-crack-full-version-download-mac-win/> <http://www.keops.cat/index.php/2022/07/05/photoshop-cs3-3264bit/> <https://www.puremeditation.org/2022/07/05/adobe-photoshop-license-keygen-download/> <https://amandis.be/en/system/files/webform/somfarr34.pdf> [https://www.nbschools.org/sites/g/files/vyhlif4791/f/uploads/v2\\_kindergarten\\_letter\\_2022-2023\\_2.pdf](https://www.nbschools.org/sites/g/files/vyhlif4791/f/uploads/v2_kindergarten_letter_2022-2023_2.pdf) [https://vedgeing.com/wp](https://vedgeing.com/wp-content/uploads/2022/07/Photoshop_EXpress_Crack_Full_Version__Torrent_3264bit.pdf)[content/uploads/2022/07/Photoshop\\_EXpress\\_Crack\\_Full\\_Version\\_\\_Torrent\\_3264bit.pdf](https://vedgeing.com/wp-content/uploads/2022/07/Photoshop_EXpress_Crack_Full_Version__Torrent_3264bit.pdf) <https://www.luckyanimals.it/photoshop-express-keygenerator-pc-windows-latest-2022/> [https://www.cer.be/sites/default/files/webform/photography\\_contest/lasclevo990.pdf](https://www.cer.be/sites/default/files/webform/photography_contest/lasclevo990.pdf)